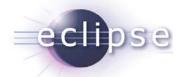

# Classloading and Type Visibility in OSGi

Martin Lippert akquinet it-agile GmbH

martin.lippert@akquinet.de

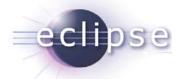

#### Overview

- Introduction to classloading
  - What is classloading?
  - How does classloading work?
  - What does classloading mean for daily development?
- Classloading in OSGi
  - What is different?
  - Dependency and Visibility
  - Advanced Classloading in OSGi
- Conclusions

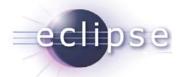

### What is Classloading?

- Classloaders are Java objects
- They are responsible for loading classes into the VM
  - Every class is loaded by a classloader into the VM
  - There is no way around
- Every class has a reference to its classloader object
  - \* myObject.getClass().getClassLoader()

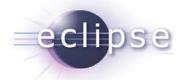

#### Classloader API

```
public abstract class ClassLoader {
  public Class<?> loadClass(String name)
  public URL getResource(String name)
 public Enumeration<URL> getResources(String name)
  public InputStream getResourceAsStream(String name)
  public final ClassLoader getParent()
  public static URL getSystemResource(String name)
  public static Enumeration<URL> getSystemResources(String name)
  public static InputStream getSystemResourceAsStream(String name)
  public static ClassLoader getSystemClassLoader()
```

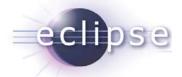

### Implicit class loading

```
public class A {
  public void foo() {
    B b = new B();
    b.sayHello();
  }
}
```

causes the VM to load class B using the classloader of A

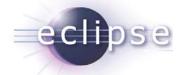

### Explicit class loading

```
public void foo() {
   ClassLoader cl =
        this.getClass().getClassLoader();
   Class<?> clazz = cl.loadClass("A");
   Object obj = clazz.newInstance();
   ...
}
```

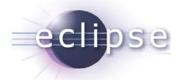

#### Hierarchical classloaders

- Classloaders typically have a parent classloader
  - Chained classloading
- If a classloader is invoked to load a class, it first calls the parent classloader
  - Parent first strategy
  - This helps to prevent loading the same class multiple times

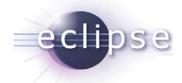

### Classloader hierarchy

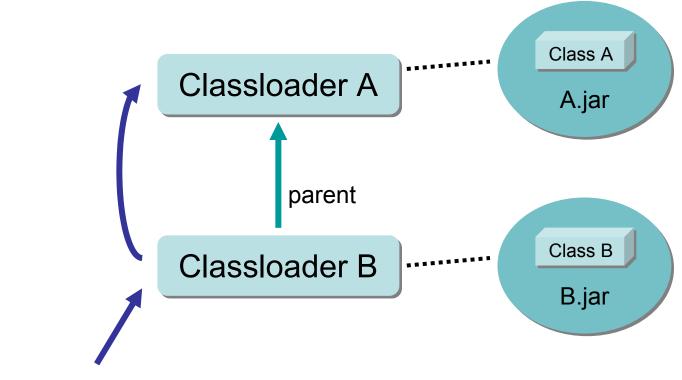

loaderB.loadClass("A");

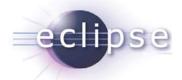

### Type compatibility

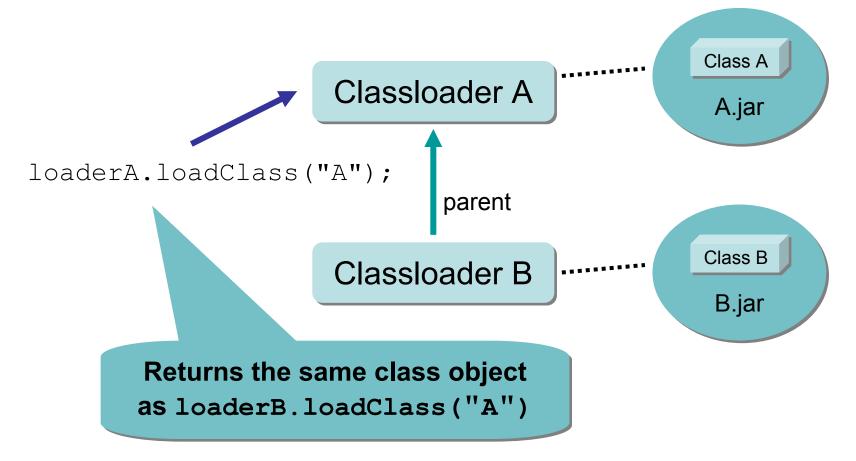

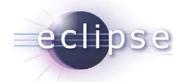

## Defining vs. Initiating classloader

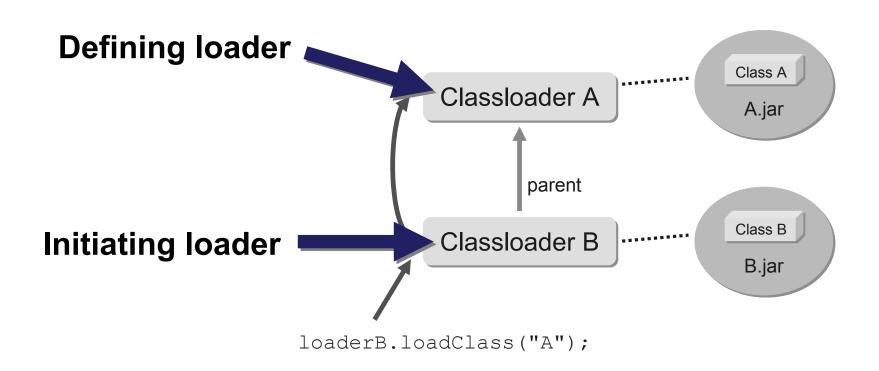

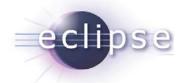

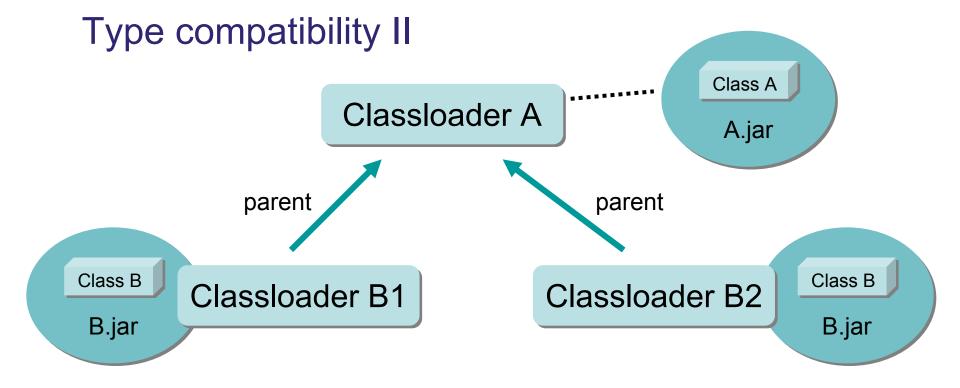

```
loaderB1.loadClass("A") == loaderB2.loadClass("A")
loaderB1.loadClass("B") != loaderB2.loadClass("B")
```

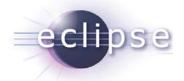

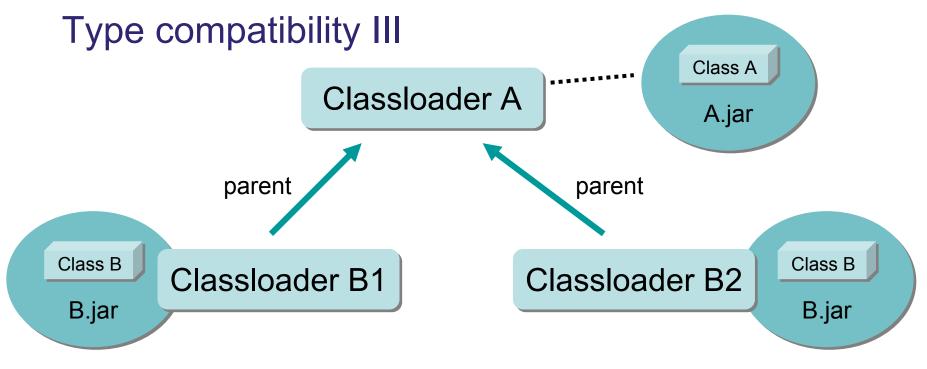

Object b1 = loaderB1.loadClass("B").newInstance();
b1 !instanceof loaderB2.loadClass("B")

Remember: A class is identified by its name (including the package name) AND its defining class loader !!!

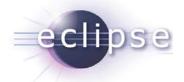

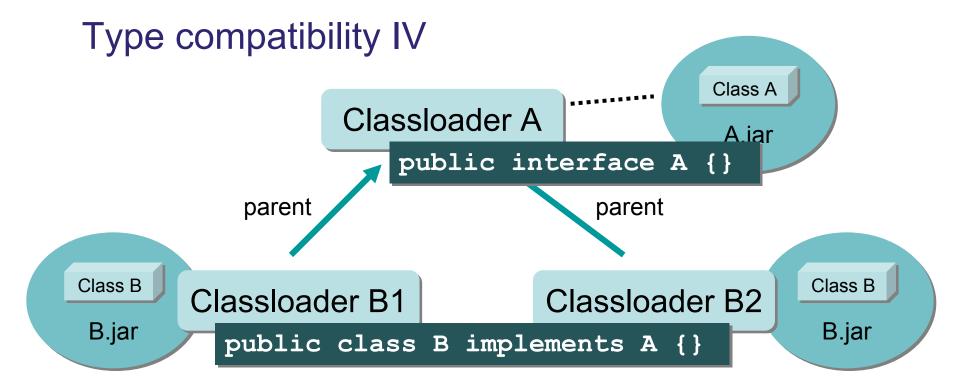

```
A anA = loaderB1.loadClass("B").newInstance();
A anotherA = loaderB2.loadClass("B").newInstance();
anA = anotherA; (Assignment)
```

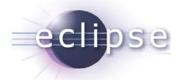

# The default setting

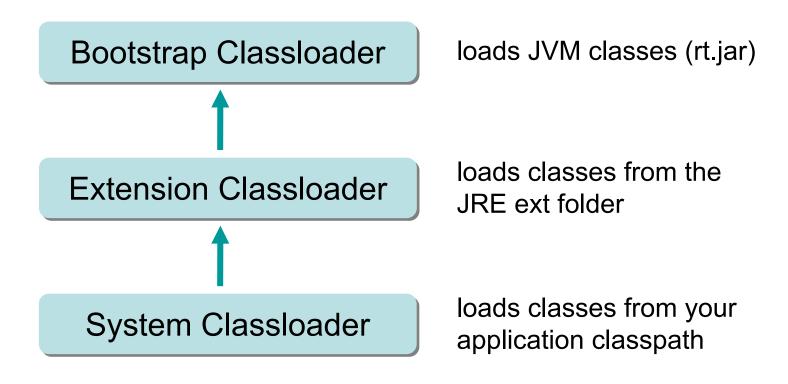

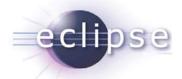

#### Threads context classloader

```
Thread.currentThread().getContextClassLoader()
Thread.currentThread().setContextClassLoader(..)
```

 Typically used in libraries to access the context in which the library is called

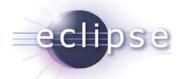

#### Classloader.loadClass vs. Class.forName

- Classloader.loadClass() caches the loaded class object and returns always the same class object
  - This is done by the defining classloader
  - This ensures that each classloader loads the same class only once
- Class.forName() calls the normal classloader
   hierarchy to load the class (same happens as above)
  - But caches the class object within the initiating classloader
  - In standard cases no problem but can be tricky in dynamic environments

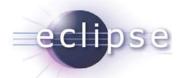

# Classloading is dynamic

- You can create classloaders at runtime
- You can trigger them to load a specific class
- For example:
  - What app/web servers do for hot deployment

 Some people say the classloading mechanism is the only real innovation in the Java programming language

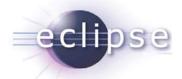

## Classloading in OSGi

- "OSGi is a classloading framework"
- Remember:
  - Dependencies between bundles
    - Import- and Export-Package, Require-Bundle
  - Dynamic Bundle Lifecycle
    - Install, Update, Uninstall bundles
- Realized via specialized classloading

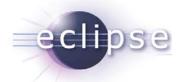

### Classloader per bundle

- One classloader per bundle
  - Controls what is visible from the bundle
  - Controls what is visible from other bundles

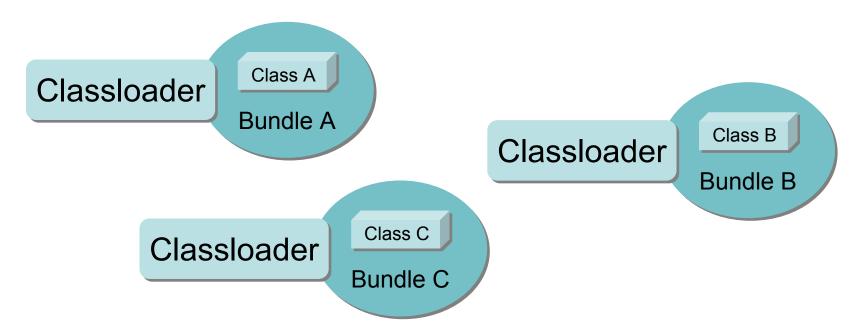

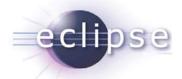

### Classloader per bundle

- Effects
  - No linear class path for your application anymore
  - Instead class path per bundle
  - No real parent hierarchy anymore
- Classloader parent setting
  - Default: Bootstrap classloader
  - Can be parameterized via system property

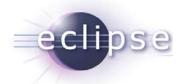

## Dependencies via delegation

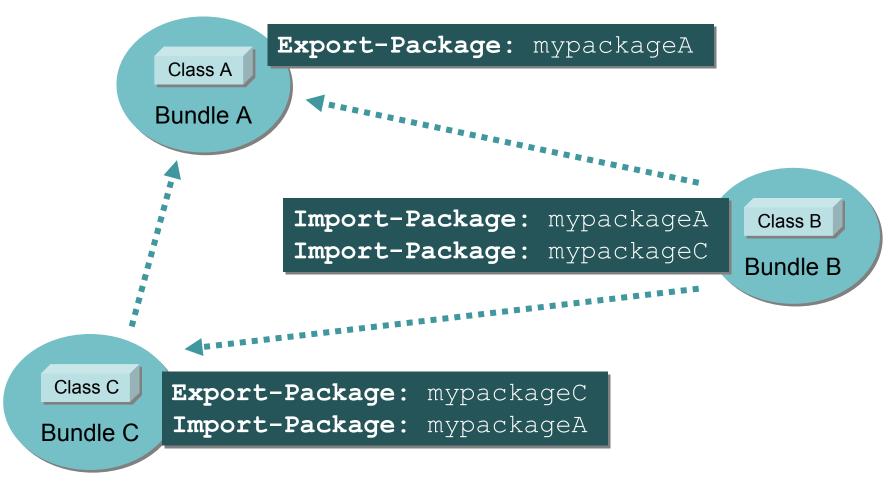

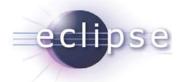

# Type Visibility I

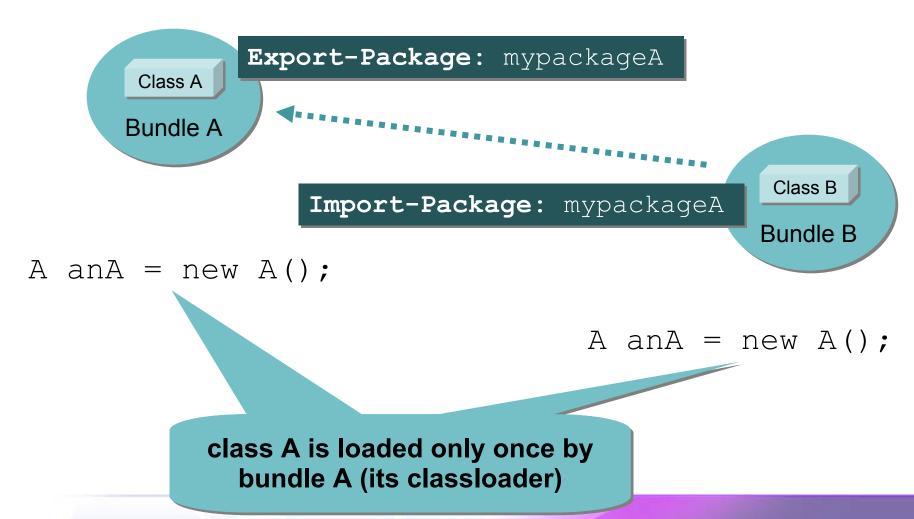

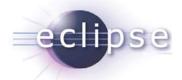

# Type Visibility II

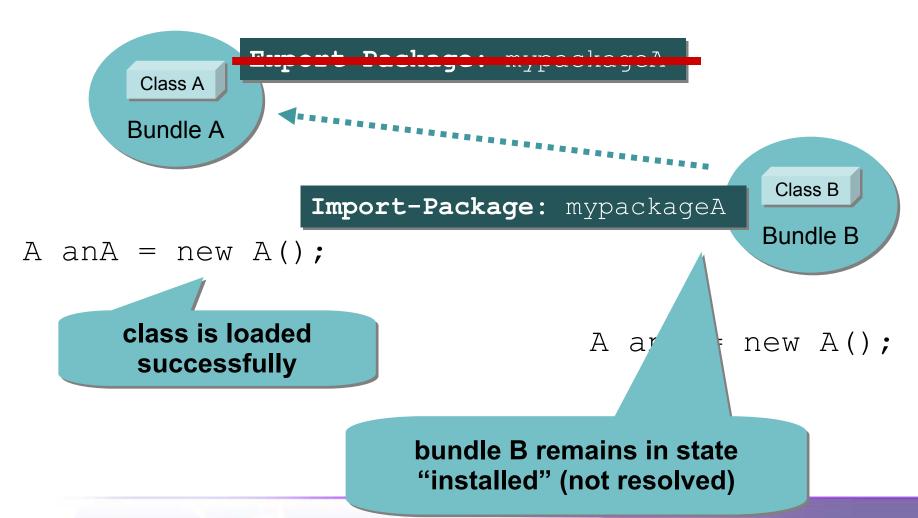

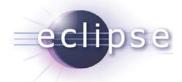

# Type Visibility III

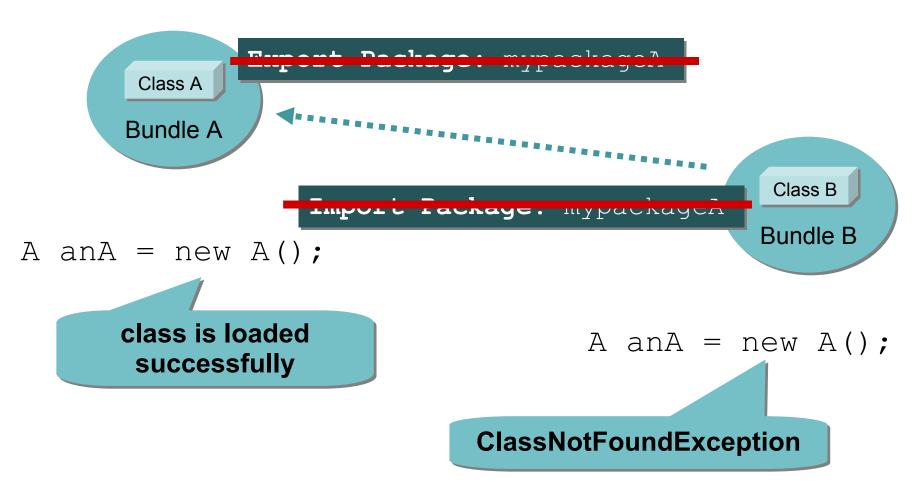

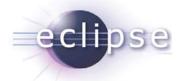

# Type Compatibility revisited I

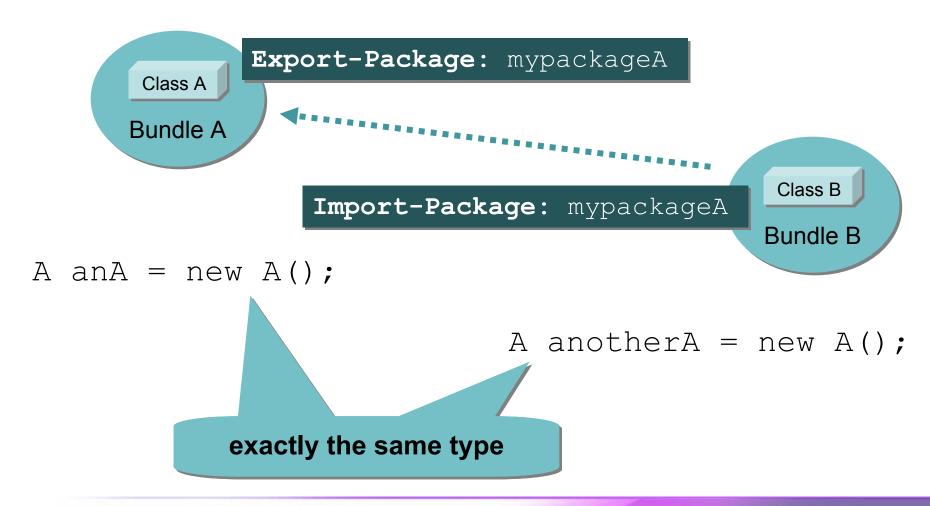

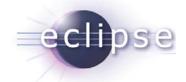

# Type Compatibility revisited II

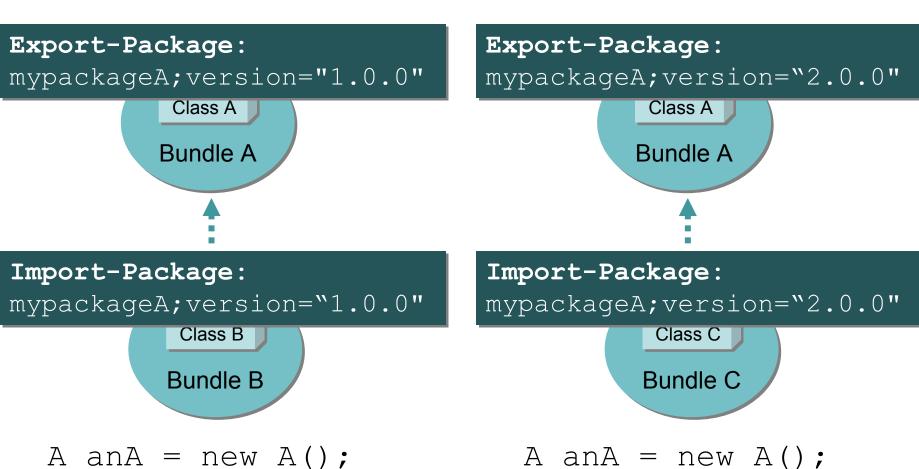

Completely different and incompatible types

tt. Nc Nd 2.5 license

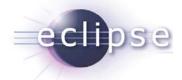

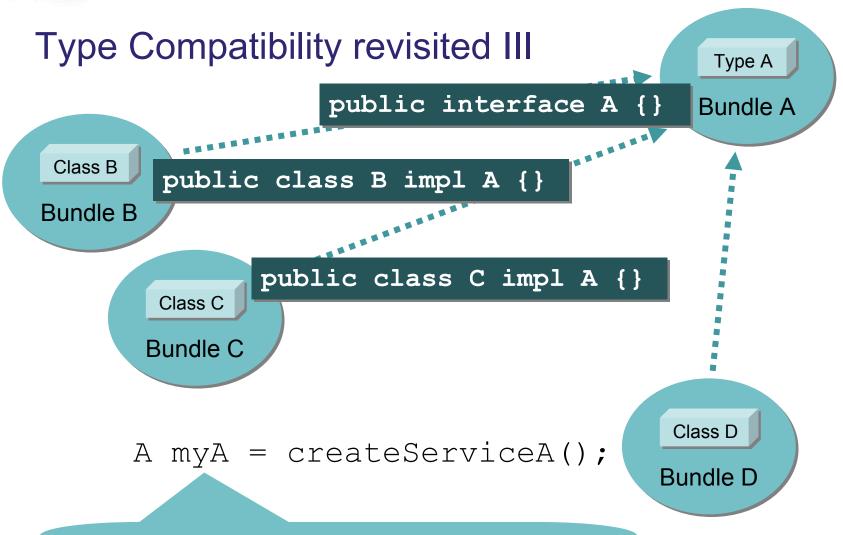

Static type of myA is A, dynamic type of myA could be B or C

cative Commons Att. Nc Nd 2.5 license

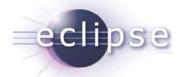

## ClassNotFoundException

- Typical reasons for a ClassNotFoundException:
  - Dependency to declaring bundle not defined
  - Type is not visible (not exported)
- Dynamically generated classes
  - Proxies
  - CGLib
  - **•** ...

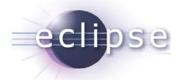

# Buddy loading I

- What happens if a library needs to load classes from its clients?
  - e.g. persistence libraries?
- Cyclic dependencies are not allowed and maybe even not what you want
- Equinox provides so called "Buddy Loading"

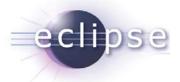

### **Buddy loading II**

Eclipse-BuddyPolicy: registered

Allows org.hibernate bundle to execute successfully loadClass("A")

org.hibernate Bundle

Eclipse-RegisterBuddy: org.hibernate

Class A

**Bundle A** 

A anA = new A();

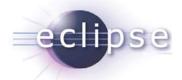

## **Buddy loading III**

- Important difference:
  - ◆ Buddy loading can load **all** classes from a buddy bundle
  - not only exported types
- Its just a workaround for libraries and other existing code that does not behave correctly within the OSGi world

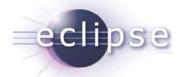

## The loading sequence

- 1. Try the parent for "java." packages
- 2. Try the parent for boot delegation packages
- 3. Try to find it from imported packages
- 4. Try to find it from required bundles
- 5. Try to find it from its own class path
- 6. Try to find it from dynamic import
- 7. Try to find it via buddy loading

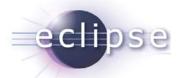

## "High Performance Classloading"

- Classloading consumes a remarkable amount of time at startup
- OSGi allows to highly optimize classloading
  - Finding the right class
  - Highly optimized implementations available

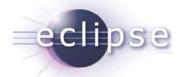

# Classloading Hooks

- Equinox provides a hook mechanism
  - To enhance and modify the behavior of the runtime
- Examples
  - Modify bytecode at load-time
  - Intercept bundle data access
- Eat your own dog food
  - Some Equinox features are implemented using those hooks
  - e.g. Eclipse-LazyStart

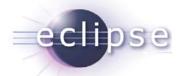

### Garbage Collection for Classloaders

- You could expect that the classloader of a bundle gets garbage collected if the bundle is stopped or uninstalled
- This is not automatically the case!!!
- You need to ensure that all objects from those classes loaded by this classloader are no longer referenced

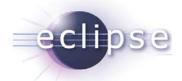

#### What does this mean?

- Bundle A provides an interface I and a registry for objects of type I
- Bundle X has a class Y that implements I, creates objects of type Y and registers those objects at the registry
- If you uninstall X, you need to cut the references that still exists in the registry of A.

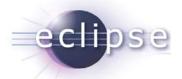

#### Conclusions

- Changing the viewpoint from the linear classpath to a per-bundle classpath
- Clearly defined dependencies and visibilities
  - Real modularity
  - Classloading only implementation detail
- Use OSGi in a clean and correct way and you never need to think about classloading at all

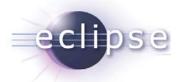

## Thank you for your attention!

Q&A

Martin Lippert: martin.lippert@akquinet.de